# **penlightplus**

# **Additions to the Penlight Lua Libraries**

Kale Ewasiuk (kalekje@gmail.com)

2024–02–29

This package first loads the [import]penlight package. The pl option may be passed to this package to create an alias for penlight. globals option may be used to make several of the functions global (as discussed below).

## **texlua usage**

If you want to use penlightplus.lua with the texlua interpreter (no document is made, but useful for testing your Lua code), you can access it by setting \_\_SKIP\_TEX\_ = true before loading. For example:

```
package.path = package.path .. ';'..'path/to/texmf/tex/lualatex/penlightplus/?.lua'
package.path = package.path .. ';'..'path/to/texmf/tex/lualatex/penlight/?.lua'
penlight = require'penlight'
```
\_\_SKIP\_TEX\_\_ = true --only required if you want to use --penlightplus without a LaTeX run \_\_PL\_GLOBALS\_\_ = true -- optional, include global definitions

require'penlightplus'

The following global Lua variables are defined:

\_\_SKIP\_TEX\_\_ If using the penlightplus package with texlua (good for troubleshooting), set this global before loading penlight

The gloals flags below are taken care of in the package options:

\_\_PL\_GLOBALS\_\_ If using package with texlua and you don't want to set some globals (described in next sections), set this global before to true loading penlight

\_\_PL\_NO\_HYPERREF\_\_ a flag used to change the behaviour of a function, depending on if you don't use the hyperref package

\_\_PDFmetadata\_\_ a table used to store PDF meta-data

#### **global extras**

If the package option globals is used, many additional globals are set for easier scripting. pl.hasval, pl.COMP, pl.utils.kpairs, pl.utils.npairs become globals. pl.tablex is aliased as pl.tbx and tbx (which also includes all native Lua table functions), and pl.array2d is aliased as pl.a2d and a2d.

If you want global pl.tex funcs and vars, call pl.make\_tex\_global()

#### **penlight additions**

Some functionality is added to penlight and Lua.

pl.hasval(x) Python-like boolean testing

COMP'xyz'() Python-like comprehensions:

https://lunarmodules.github.io/Penlight/libraries/pl.comprehension.html

clone  $function(f)$  returns a cloned function operator.strgt(a,b) compares strings a greater than b (useful for sorting) operator.strlt(a,b) compares strings a less than b (useful for sorting)

math.mod(n,d), math.mod2(n) math modulous

string.upfirst(s) uppercase first letter string.delspace(s) delete all spaces string.trimfl(s)remove first and last chars string.appif(s, append, bool, alternate) string.gfirst(s, t)return first matched patter from an array of patterns t string.gextract(s) extract a pattern from a string (returns capture and new string with capture removed) string.totable(s) string a table of characters string.tolist(s) string a table of characters string.containsany(s,t) checks if any of the array of strings t are in s using string.find string.containsanycase(s,t) case-insensitive version string.delspace(s) clear spaces from string string.subpar(s, c) replaces  $\partial$  with a character of your choice default is space string.fmt(s, t, fmt) format a string like format\_operator, but with a few improvements.

t can be an array (reference items like \\$1 in the string), and fmt can be a table of formats (keys correspond to those in t), or a string that is processed by luakeys.

- string.parsekv(s, opts) parse a string using penlight.luakeys. A string or table can be used for opts.
- $tablex.fmt(t, f)$  format a table with table or key-value string f
- tablex.strinds(t) convert integer indexes to string indices  $(1 \frac{1}{2})$
- tablex.filterstr(t,e,case) keep only values in table t that contain expression e, case insensitive by default.
- $tablex.\texttt{mapslice}(f,t,i1,i2)$  map a function to elements between i1 and i2 tablex.listcontains $(t, v)$  checks if a value is in a array-style list
	- pl.char(n) return letter corresponding to 1=a, 2=b, etc.
	- pl.Char(n) return letter corresponding to  $1=A$ ,  $2=B$ , etc.
- pl.utils.filterfiles(dir,filt,rec) Get files from dir and apply glob-like filters. Set rec to true to include sub directories

#### **A pl.tex. module is added**

add\_bkt\_cnt(n), close\_bkt\_cnt(n), reset\_bkt\_cnt functions to keep track of adding curly brackets as strings. add will return  $n$  (default 1)  $\{$ 's and increment a counter. close will return **n**  $\}$ 's (default will close all brackets) and decrement.

\_NumBkts internal integer for tracking the number of brackets

opencmd(cs) prints  $\csim \$  and adds to the bracket counters.

xNoValue,xTrue,xFalse: xparse equivalents for commands

 $\text{prt}(x)$ ,  $\text{print}(x)$  print without or with a newline at end. Tries to help with special characters or numbers printing.

prtl(l),prtt(t) print a literal string, or table

 $urt(x)$ ,  $urtn(x)$  write to  $log$ 

wrh(s1, s2) pretty-print something to console. S2 is a flag to help you find., alias is help\_wrt, also in pl.wrth

prt\_array2d(tt) pretty print a 2d array

pkgwarn(pkg, msg1, msg2) throw a package warning pkgerror(pkg, msg1, msg2, stop) throw a package error. If stop is true, immediately ceases compile.

defcmd(cs, val) like \gdef, but note that no special chars allowed in cs(eg.  $@)$ 

defmacro(cs, val) like \gdef , allows special characters, but any tokens in val must be predefined (this uses token.set macro internally)

newcmd(cs, val) like \newcommand

renewcmd(cs, val) like \renewcommand

prvcmd(cs, val) like \providecommand

deccmd(cs, dft, overwrite) declare a command. If dft (default) is nil, cs is set to a package warning saying 'cs' was declared and used in document, but never set. If overwrite is true, it will overwrite an existing command (using defcmd), otherwise, it will throw error like newcmd.

get\_ref\_info(l)accesses the \r @label and returns a table

## **Recording latex input**

penlight.tex.startrecording() start recording input buffer without printing to latex penlight.tex.stoprecording() stop recording input buffer penlight.tex.readbuf() internal-use function that interprets the buffer. This will ignore an environment ending (eg. end{envir})

penlight.tex.recordedbuf the string variable where the recorded buffer is stored

## **Macro helpers**

\MakeluastringCommands [def]{spec} will let \plluastring (A|B|C..) be \luastring  $(N|0|T|F)$  based on the letters that spec is set to (or def if nothing is provided) This is useful if you want to write a command with flexibility on argument expansion. The user can specify n, o, t, and f (case insensitve) if they want no, once, twice, or full expansion. For example, we can control the expansion of args 2 and 3 with arg 1:

```
\NewDocumentCommand{\splittocomma}{ O{nn} m m }{%
  \MakeluastringCommands[nn]{#1}%
 \luadirect{penlight.tex.split2comma(\plluastringA{#2},\plluastringB{#3})}%
}
```
# **Lua boolean expressions for LaTeX conditionals**

\ifluax {<Lua expr>}{<do if true>}[<do if false>] and \ifluax {<Lua expr>}{<do if true>}[<do if false>] for truthy (uses penlight.hasval)

```
1 \ifluax{3^3 = 27}{3*3*3 is 27}[WRONG]\\
2 \ifluax{abc123 == nil}{Var is nil}[WRONG]\\
3 \ \left\{ not \ true \} {\texttt{true}} {\texttt{false}} \right\}4 \ifluax {''}{ TRUE }[ FALSE ]\\
5 \ \\ifluarv {\''} {\{true\}} [false] \setminus
```
3\*3\*3 is 27 Var is nil fAlSe **TRUE** false

# **Creating and using Lua tables in LaTeX**

penlightplus provides a Lua-table interface. Tables are stored in the penlight.tbls table.

\tblnew {t} declares a new table with name t \tblchg {t} changes the 'recent' table \tblfrkv {t}{key-val string}[luakeys opts] new table from key-vals using luakeys \tblfrkvN {t}{key-val string}[luakeys opts] does not expand key-val string luakeys \tblfrkvCD {t}{key-val string}[luakeys opts] define tbl from key-val, check if any were not defined as defaults (see below), and then push all to definitions \tblkvundefcheck will throw an error if you use define a table from key-values and use a key that was not specified in the luakeys parse options via opts.defaults or opts.defs. \tblfrcsv {t}{csv} a shorthand \tblfrkv {t}{csv}[naked\_as\_value=true,opts], a good way to convert a comma-separated list to an array \tblfrcsvN {t}{csv} same as above, but the csv is not expanded. \tblset {i}{v} sets a value of the table/index i to v \tblget {i} gets the value and tex.sprint()s it \tbladd {i}{v} add a new value to a table using index method \tbladdN {i}{v} above, but don't expand the value argument \tblcon {t}{csv} concatenate an array-style csv \tblapp {t}{v} append a value (integer-wise) to a table \tbldef {i}{d} pushes the value to macro d \tbldefall {t}{d} define all item in table t (use recent if blank) with format d<key> where d is your prefix. If d is blank, keys will be defined as  $\delta \to \epsilon \to \epsilon$ {i}{d} pushes the defined value to a global  $\theta \times \theta$  {i}{d} splits the value of item by spaces creates two definitions  $\dx$  and \dy . Useful for pasing tikz coordinates like xy=0 5 For definiting tables, if **d** is blank, commands are defined as  $dtbl \lt t \times k$ \iftbl {i}{tr}[fa] runs code ta if the item is true else fr \iftblv {i}{tr}[fa] runs code ta if the item is truthy else fr

\tblprt {t} print the table in console

There are 3 ways to use the index (placeholder  $\{i\}$  above). t.key where t is the table name and key is a string key,  $t/int$  where int is an integer index (ie. uses  $t(int)$ , note that negative indexes are allowered where -1 is the last element), or simply use ind without the table name, where the assumed table is the last one that was created or changed to, (passing a number will used as an integer index).

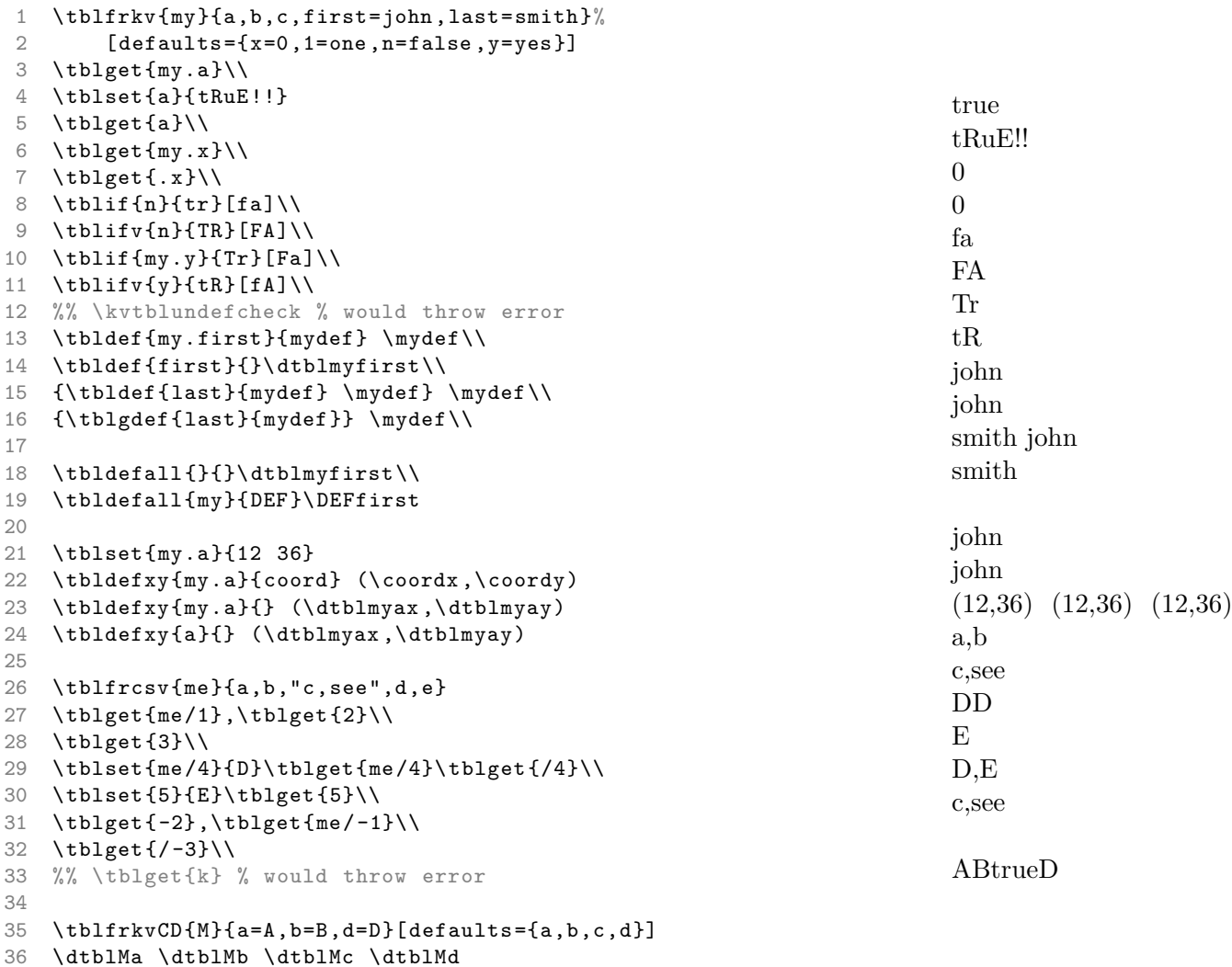

Note: for this versions: all latex tbl commands are now prefixed with tbl, eg., tblget, tblset. Old-style commands eg. gettbl will be kept as aliases for a few more releases then removed.

## **A practical tbl example**

```
1 \begin{luacode *}
2 function prt_pyth ()
3 t = pl.tbls.pyth
4 if not t.a then
5 pl.tex.pkgerror('must pass a= to \setminus\leftrightarrowpyth ')
6 elseif not t.b then
7 t.b = (tonumber (t.c)^2 -
8 tonumber(t.a)^2 ^0.5
9 elseif not t.c then
10 t.c = (tonumber(t.a)^2 +11 tonumber(t.b) ^2) ^0.5
12 end
13 local t = pl.tbx.fmt(t,'.'..t.d..'f') \leftrightarrow-- format table according to d \leftarrowdecimals
14 s = 'Right-angle sides a=$a and b=$b \leftrightarrowform a hypotenuse of c=$c'
15 pl.tex.prt(s:fmt(t))
16 end
17 \end{luacode *}
18 \NewDocumentCommand{\pyth}{m}{%
19 \tblfrkv{pyth}{#1}[defaults={a=false,b=←
         false ,c=false ,d=0,e=extras }]
20 \ luadirect {prt_pyth ()}%
21 }
22
23 \pyth{a=3,c=5}\\
24 \pyth{a=3.2, b=4.2, d=2}\\
25 C: \tblget{c}
                                                  Right-angle sides a=3 and b=4 form a hypotenuse
                                                  of c=5Right-angle sides a=3.20 and b=4.20 form a hy-
                                                  potenuse of c=5.28
                                                  C: 5.28
```
# **Splitting strings**

Splitting text (or a cmd) into oxford comma format via: \splittocomma [expansion level]{text}{text to split on}:

```
1 -\ splittocomma { j doe }{\and}-\\
2 -\ splittocomma { j doe \and s else }{\and}-\\
3 -\ splittocomma { j doe \and s else \and a per }{\and}-\\
4 -\ splittocomma { j doe \and s else \and a per \and f guy }{\and←-
       }-
5
6 \def\authors{j doe \and s else \and a per \and f guy}
7 \ splittocomma [o]{\ authors }{\and}
                                                                            -j doe-
                                                                            -j doe and s else-
                                                                            -j doe, s else, and a per-
                                                                            -j doe, s else, a per, and f
                                                                            guy-
                                                                            j doe, s else, a per, and f
                                                                            guy
```
The expansion level is up to two characters,  $n|o|t|f$ , to control the expansion of each argument.

You can do a similar string split but to \item instead of commas with \splittoitems

```
1 \begin{itemize}
2 \ splittoitems {kale\and john }{\and}
3 \ splittoitems {kale -john -someone else←-
       }{-}
4 \ \ \ \ \ \5 \end{itemize}
                                                • kale
                                                • john
                                                • kale
                                                • john
                                                • someone else
                                                • 1
                                                • 2
                                                • 3
                                                • 4
```
# **PDF meta data (for pdfx package)**

\writePDFmetadatakv \*{m} Take a key-value string (eg. title=whatever, author=me) and writes to the jobname.xmpdata file, to be used by pdfx. \* will first clear the data \writePDFmetadata runs the lua function penlight.tex.writePDFmetadata(), which pushes the lua variable \_\_PDFmetadata\_\_ (a table) to the xmpdata file.